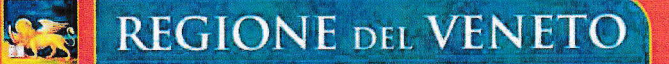

## **Contributo regionale**

# **Buono - Libri**

Anno scolastico – formativo 2022-2023

## Termini perentori per l'invio via web della domanda:

- per i richiedentis 17 ottobre 2022 (ore 12.00)
	- 7 novembre 2022 (ore 12.00) per i Comuni:

<u>ः</u><br>रा U

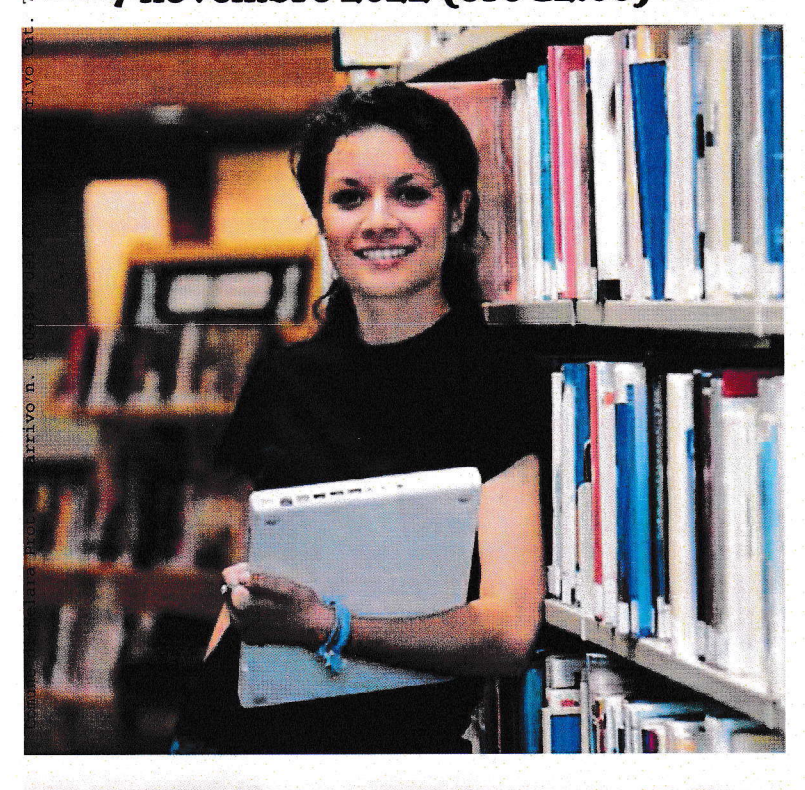

## Per informazioni:

### Entrare nella pagina internet:

http://www.regione.veneto.it/istruzione/buonolibriweb

# Rlvolgersi at proprio Gomunedi residenza

#### CHE COSA È IL CONTRIBUTO REGIONALE "BUONO-LIBRI"?

È un contributo, previsto e disciplinato dalla Legge 448/1998 (art. 271 e dalla Deliberazione della Giunta regionale n. 918 del 26107/2022, per la copertura totale o parziale della spesa: per acquisto dei libri di testo e contenuti didattici alternativi indicati dalle Istituzioni scolastiche e formative nell'ambito dei programmi di studio da svolgere presso le medesime.

Sono escluse le spese pèr l'acquisto dei dizionari, degli strumenti musicali, del materiale scolastico (cancelleria, calcolatrici, ecc...) e delle dotazioni tècnologiche (telefoni cellulari, personal computer, tablet, ecc..)

Al fine dei controlli, la documentazione della spesa deve essere conservata per 5 anni dalla data di ricevimento del pagamento del contributo.

#### GHI PUO' CHIEDERLO?

- Possono chiederlo le famiglie:
- degli studenti residenti nella Regione del Veneto, che frequentano, nell'anno 2022-2023: Istituzioni scolastiche: secondarie di I e II grado, statali, paritarie, non paritarie (incluse nell'Albo regionale delle "Scuole non paritarie");
- lstltuzioni tormalive accreditate dalla Regione del Veneto che svolgono percorsi triennali di istruzione e formazione professionale per il conseguimento della qualifica prolessionale e/o percorsi di quarto anno pèr il conseguìmento del diploma prolessionale ai sensi dell'articolo 15 del D.Lgs. 17 ottobre 2005, n.226, compresi <sup>i</sup> percorsi del sistema duale attivati in attuazione dell'Accordo in Conferenza Stato-Regioni del 24 settembre 2015:
- . che hanno il seguente ISEE 2022:
- Fascia 1: da € 0 a € 10.632,94 contributo massimo concedibile € 200,00,

- Fascia 2: da € 10.632,95 a € 15.748,78 - contributo massimo concedibile € 150,00.<br>- Fascia 2: da € 10.632,95 a € 15.748,78 - contributo massimo concedibile € 150,00. L'importo effettivo del contributo sarà determinato sulla scorta déi suindicati importi massimi concedibili, in relazione al numero delle domande validamente presentate e in rapporto proporzionale alle risorse disponibili.

#### CHE COSA E' L'ISEE - A CHI CI SI PUO' RIVOLGERE PER CALCOLARLO?

E' l'lndicatore della Situazione Economica Equivalente delle famiglie, che viene calcolato secondo criteri unificati a livello nazionale.

Per calcolarlo - gratultamente - ci si può: a) rivolgere ai Centri di Assistenza Fiscale (C.A.F.) autorizzati, al Comune di residenza, alle sedi INPS presenti nel territorio;

b) collegare al sito www.inps.it - "Servizi on line" e compilare la Dichiarazione Sostitutiva Unica  $(D.$ S.U.).

#### GOME S! FA LA DOMANDA?

Si fa escluslvamente via web nel seguente modo:

- **IL RICHIEDENTE** dal **16/09/2022** al 17/10/2022 (ore 12.00 termine perentorio):<br>1. entra nella pagina internet: entra nella pagina internet:
	- http://www.regione.veneto.it/istruzione/buonolibriweb<br>2. va nella parte: RISERVATO AL RICHIEDENTE;
- 2. va nella parte: RISERVATO AL RICHIEDENTE;<br>3. apre il file ISTRUZIONI PER LA COMPILAZIONE DELLA DOMANDA e le legge<br>attentamente:
- attentamente; 4. clicca sul link DOMANDA OEL CONTRIBUTO e si identifica utilizzando la propria identità digitale SPID (Sistema Unico d'ldentità Digitale), CIE (Carta d'ldentità Eleftronica) o CNS (Carta Nazionale dei Servizi);
- 5. compila tutti i campi del Modulo web di domanda seguendo le lstruzlonl riportate sopra ogni campo;
- 6. clicca sul pulsante "sALvA E INVIA DOMANDA" aI Comune di residenza: si visualizza così la domanda con ìl numero identificativo);
- 7. si reca presso il Comune di residenza dello studente, con la seguente documentazione:
	- Copia della domanda con il codice identificativo rilasciato dalla procedura web; o lnvla al Comune nei modi previsti nelle lstruzioni (raccomandata-e-mail-PEC)
	- Copia della domanda con il codice identificativo rilasciato dalla procedura web;
- **IL COMUNE** dal 16/09/2022 al 07/11/2022:<br>1. recupera la domanda del richiedente;
- recupera la domanda del richiedente;
- 2. conferma alcuni dati dichiarati dal richiedente;<br>3. invia la domanda alla Regione cliccando invia la domanda alla Regione cliccando sul pulsante "SALVA E INVIA ALLA REGIONE".

#### COSA FARE SE NON SI POSSIEDE UN COMPUTER CON COLLEGAMENTO AD INTERNET?

Ci si può recare presso: Comuni:

- . le lstituzioni scolastiche e formative;
- gli Uflici Regionali per le Relazioni con il Pubblico (URP) ai seguenti indirizzi: BELLUNO Via Catfi, 33 Tel. 0437-946262

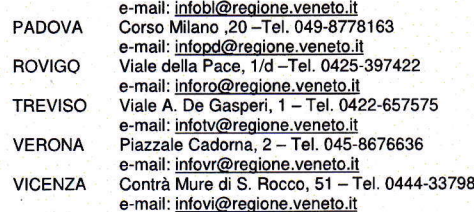

#### QUANDO SARA' PAGATO IL CONTRIBUTO?

Il contributo sarà pagato, dai Comuni, presumibilmente nei primi mesi dell'anno 2023.

ASSESSORATO ALL'ISTRUZIONE, ALLA FORMAZIONE, AL LAVORO E PARI OPPORTUNITA' DIREZIONE FORMAZIONE E ISTRUZIONE - U.O. Istruzione e Università Fondamenta S. Lucia. Cannaregio 23 - 30121 VENEZIA